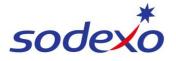

SmartPay Training – UKG Mobile App

## **Overview of UKG and your responsibilities**

UKG is the primary time and attendance system for Sodexo Australia. The system has many benefits to the organisation including scheduling and leave management. The UKG system is maintained by a number of functions including local operators, payroll, and workforce planning. It is important to note that UKG is NOT a payroll system, however, the time and attendance data captured is used to facilitate payment, via integration to the HRIS & Payroll system (Employee Central & Employee Central Payroll).

## The benefits of using UKG as a Sodexo employee

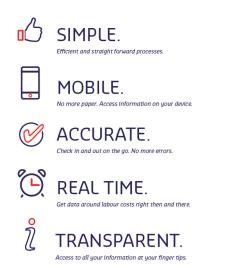

- Clock in and out online no more paper timesheets
- View your schedule / roster online at your fingertips
- <u>View your leave balances</u>, <u>apply for leave</u> and receive approval online - no need to submit a form
- Ability to access your details on your personal device **anytime**, **anywhere** through a **mobile app**

## Your responsibilities as a Sodexo employee

As a Sodexo employee, you are responsible for performing the following actions in UKG:

| Permanent Employees                                                                                   | Casual Employees                                                                                      |
|----------------------------------------------------------------------------------------------------|----------------------------------------------------------------------------------------------------|
| <ul> <li><u>Downloading the UKG Pro mobile app</u></li> <li>And using the mobile app to:</li> </ul>   | • <u>Downloading the UKG Pro mobile app</u><br>And using the mobile app to:                           |
| <u>View your schedule</u>                                                                             | <u>View your schedule</u>                                                                             |
| <ul> <li><u>Clock in / out</u> at the start and end of your shift as<br/>per your schedule</li> </ul> | <ul> <li><u>Clock in / out</u> at the start and end of your shift as<br/>per your schedule</li> </ul> |
| <u>Apply for time-off requests</u> (leave) in UKG                                                     | <u>Update your availability</u> to work                                                               |
| <u>Submit personal leave or other leave</u> where absent (full days or part days)                     | <ul> <li>Notify your manager at earliest opportunity where<br/>you forget to clock</li> </ul>         |
| <ul> <li><u>Justify your exceptions</u> (late in, early out) on travel days</li> </ul>                |                                                                                                    |
| <ul> <li>Notify your manager at earliest opportunity<br/>where you <u>forget to clock</u></li> </ul>  |                                                                                                    |

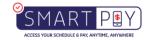